**Федеральное государственное унитарное предприятие «Всероссийский научно-исследовательский институт метрологии им. Д.И. Менделеева» ФГУП «ВНИИМ им. Д.И. Менделеева»**

 $l -$ 

đ

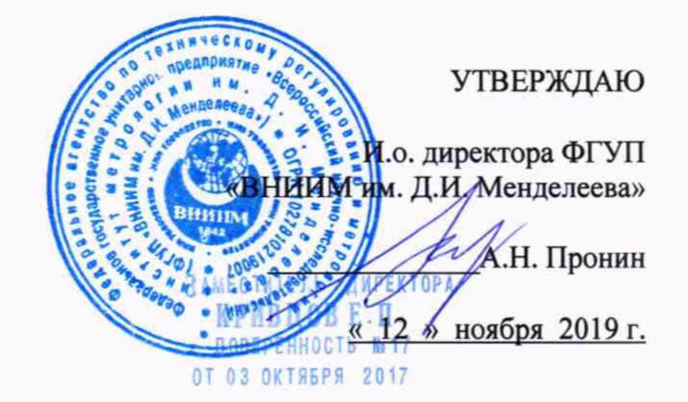

Государственная система обеспечения единства измерений

Термогигрометры унифицированные «УТГ»

**Методика поверки**

**МП 2551-0208-2019**

Руководитель лаборатории ФГУЛ «ВНИИМ им. Д.И. Менделеева»

ul-В.П. Ковальков

Санкт-Петербург 2019 г.

Настоящая методика поверки распространяется на термогигрометры унифицированные «УТГ» (далее - термогигрометры УТГ), предназначенные для измерений температуры и относительной влажности воздуха, и устанавливает методы и средства их первичной и периодической поверки.

Методикой поверки предусмотрена возможность проведения поверки для меньшего числа измеряемых величин.

Интервал между поверками 1 год.

## 1 Операции поверки

ă

Таблица 1- Операции поверки

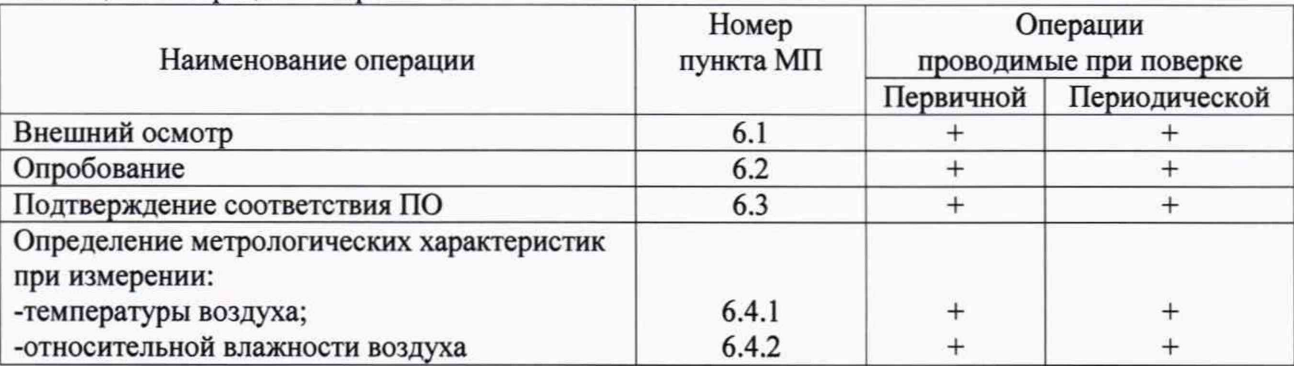

1.1 При отрицательных результатах одной из операций поверка прекращается.

## 2 Средства поверки

Таблица 2 - Средства поверки

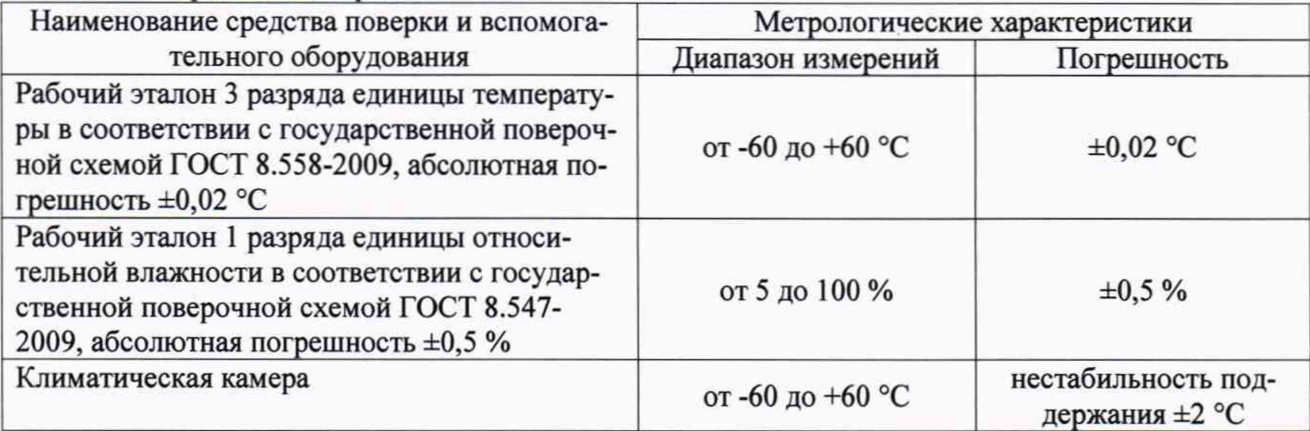

2.1 Средства поверки должны иметь действующие свидетельства о поверке, эталоны - действующие свидетельства об аттестации.

2.2 Допускается применение аналогичных средств поверки обеспечивающих определение метрологических характеристик, с требуемой точностью.

3 Требования безопасности и требования к квалификации поверителя.

3.1 К проведению поверки допускаются лица, прошедшие специальное обучение и имеющие право на проведение поверки, изучившие настоящую методику и эксплуатационную документацию (далее ЭД).

3.2 При проведении поверки должны соблюдаться:

- требования безопасности по ГОСТ 12.3.019;

- требования безопасности, изложенные в эксплуатационной документации.

#### 4 Условия поверки

При поверке должны быть соблюдены следующие условия:

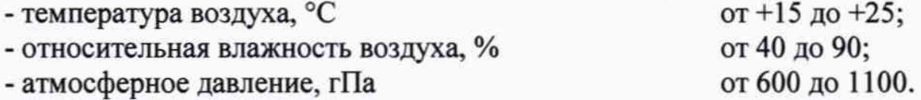

5 Подготовка к поверке

5.1 Проверить комплектность термогигрометра УТГ.

5.2 Подготовить к работе и включить термогигрометр УТГ согласно эксплуатационной документации (далее ЭД). Перед началом проведения поверки термогигрометр УТГ должен работать не менее 5 минут.

5.3 Подготовить к работе средства поверки и вспомогательное оборудование.

6 Проведение поверки

6.1 Внешний осмотр

При проведении внешнего осмотра должно быть установлено соответствие термогигрометра УТГ следующим требованиям:

6.1.1 Термогигрометр УТГ и вспомогательное оборудование не должны иметь механических повреждений или иных дефектов, влияющих на качество их работы.

6.1.2 Соединения в разъемах питания термогигрометра УТГ должны быть надежными.

6.1.3 Маркировка термогигрометра УТГ должна быть целой, четкой, хорошо читаемой.

6.2 Опробование

Опробование термогигрометра УТГ должно осуществляться в следующем порядке:

6.2.1 Включите термогигрометр УТГ.

6.2.2 Подключите термогигрометр УТГ к ноутбуку согласно ЭД.

6.2.3 Термогигрометр УТГ считается работоспособном, если web-страница с измерительной информацией отображается корректно согласно ЭД.

6.3 Подтверждение соответствия программного обеспечения

Подтверждение соответствия программного обеспечения производится в следующем порядке:

6.3.1 Идентификация встроенного ПО термогигрометров УТГ осуществляется путем проверки номера версии.

6.3.2 Номер версии отображается в левом нижнем углу web-страницы в браузере ПК.

6.3.3 Результаты идентификации программного обеспечения считают положительными, если считанные данные о ПО соответствуют в таблице 3.

Таблица 3 - Данные ПО

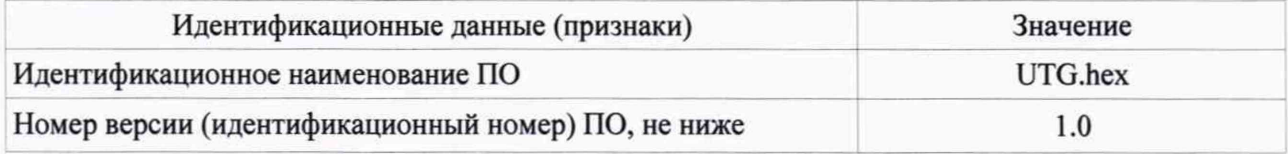

6.4 Определение метрологических характеристик

6.4.1 Определение метрологических характеристик при измерении температуры воздуха выполняется в следующем порядке:

6.4.1.1 Поместите в климатическую камеру термогигрометр УТГ и рабочий эталон 3 разряда единицы температуры по ГОСТ 8.558-2009 (далее - эталонный термометр).

6.4.1.2 Подготовьте к работе термогигрометр УТГ и эталонный термометр.

6.4.1.3 Последовательно задавайте значения температуры в климатической камере в пяти точках равномерно распределенных по диапазону измерений.

6.4.1.4 Фиксируйте показания термогигрометра УТГ и эталонного термометра.

6.4.1.5 Вычислите абсолютную погрешность измерений температуры воздуха, АТ °С, по формуле:

# $\Delta T = T_{H3M} - T_{3T}$

где Тизм - измеренное значение температуры воздуха;

Тэт - эталонное значение температуры воздуха.

6.4.1.6 Абсолютная погрешность измерений температуры воздуха должна удовлетворять следующему условию:

 $\Delta T \leq \pm 0.3$  °C в диапазоне от минус 52 до плюс 20 °C включительно;

АТ < ±0,5 °С в диапазоне свыше плюс 20 до плюс 40 °С включительно;

ДТ < ±0,7 °С в диапазоне свыше плюс 40 до плюс 60 °С включительно.

6.4.2 Определение метрологических характеристик при измерении относительной влажности воздуха выполняется в следующем порядке:

6.4.2.1 Поместите термогигрометр УТГ в измерительную камеру рабочего эталона 1 разряда единицы относительной влажности в диапазоне от 5 до 100 % в соответствии с государственной поверочной схемой ГОСТ 8.547-2009.

6.4.2.2 Последовательно задавайте значения относительной влажности воздуха в пяти точках равномерно распределенных по диапазону измерений.

6.4.2.3 Фиксируйте показания термогигрометра УТГ, а показания эталонного значения относительной влажности воздуха снимайте с экрана, встроенного в измерительную камеру контрольного сорбционного гигрометра.

6.4.2.4 Вычислите абсолютною погрешность измерений относительной влажности воздуха, ДН, %, по формуле:

# $\Delta H = H_{\text{H3M}} - H_{\text{3T}}$

где Низм - значение относительной влажности воздуха, измеренное;

Нэт - значение относительной влажности воздуха, эталонное.

6.4.2.5 Абсолютная погрешность измерений относительной влажности воздуха должна удовлетворять следующему условию:

ДН < ±3 % в диапазоне от 0 до 90 % включительно;

 $\Delta H \le \pm 5$  % в диапазоне свыше 90 до 100 %.

7 Оформление результатов поверки

 $\leq$ 

7.1 При положительных результатах поверки оформляют свидетельство о поверке установленного образца. Знак поверки наносится на свидетельство о поверке.

7.2 При отрицательных результатах поверки оформляют извещение о непригодности установленного образца.